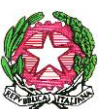

**ISTITUTO COMPRENSIVO "G. PASCOLI" di Scuola dell'Infanzia, Primaria e Secondaria di I Grado P.zza Paolo Ercole, 6 – 15023 Felizzano (AL) Tel. 0131-791122 – FAX 0131-790035 CF: 96034370062 [www.icpascoli-felizzano.it–](http://www.icpascoli-felizzano.it/) e-mail: [icpascoli-felizzano@libero.it](mailto:icpascoli-felizzano@libero.it)**

# **CONSIGLIO DI ISTITUTO Anno Scolastico 2012/2013**

# **Verbale n. 1**

L'anno 2012, il giorno 30 ottobre alle ore 17.30, presso i locali della Scuola Secondaria di I Grado di Felizzano, si è riunito il Consiglio di Istituto, regolarmente convocato con nota prot. 2932/A19 del 15.10.2012.

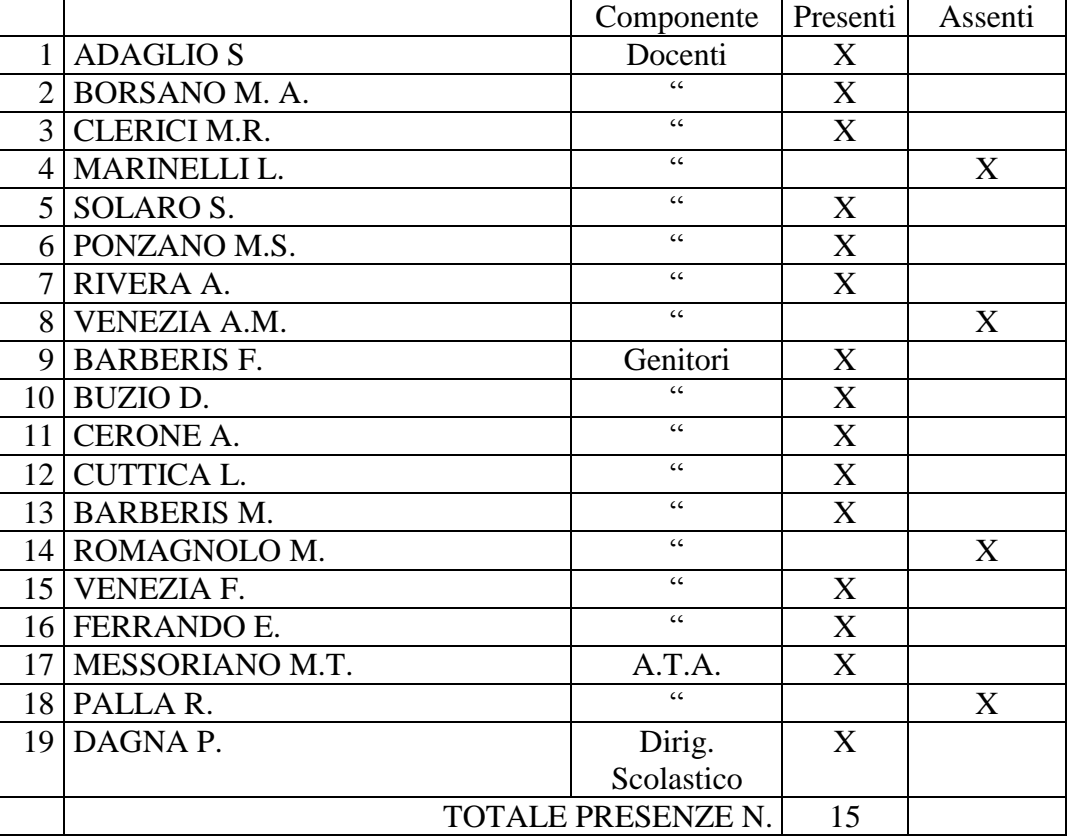

Presiede la seduta la Sig.ra V.F., funge da Segretario la Sig.ra M. M.T.

Constatato il numero legale dei Consiglieri presenti, si apre la seduta e si passa quindi ad esaminare il seguente ordine del giorno:

- 1. Ratifica surroga membri del Consiglio
- 2. Approvazione P.O.F. 2012/13
- 3. Delega al Dirigente Scolastico in merito ad attività didattiche fuori aula
- 4. Delibera autorizzazione ingresso personale diverso dalla scuola
- 5. Piano annuale visite d'istruzione A.S. 2012/13
- 6. Accordo con i Comuni dell'Istituto per utilizzo locali palestra
- 7. Accordo sede di servizio Scuola sec. I grado A.S. 2012/2013
- 8. Informazione impegni di spesa (R.S.P.P., materiale sanitario, formazione sicurezza)
- 9. Variazioni al Programma Annuale 2012

10. Discarico inventariale.

Il Presidente dà la parola al Dirigente Scolastico/Presidente della Giunta Esecutiva che chiede al Consiglio di deliberare l'aggiunta dei seguenti due punti all'o.d.g.:

**11.** Ratifica commissione elettorale per le elezioni C . d. I. dell'11 e 12 novembre 2012 **12**. Nomina commissione aggiudicatrice per affidamento servizio convenzione di cassa

Il Consiglio **delibera all'unanimità** con voto espresso in modo palese l'aggiunta dei suddetti punti all'o.d.g. della seduta odierna.

# In ordine al **punto 1:**

Il Dirigente Scolastico chiede al CdI la ratifica della surroga dei membri del Consiglio medesimo, ovvero del Sig. FERRANDO Enrico, in luogo della Sig.ra Z. M.; della Sig.ra BARBERIS Monica, in luogo della Sig.ra G. L., a seguito di perdita dei requisiti di eleggibilità di entrambi i membri Z.M. e G.L..

Il Consiglio **delibera all'unanimità** con voto espresso in modo palese a favore della ratifica della surroga dei suddetti Sigg.ri FERRANDO Enrico e BARBERIS Monica, quali componenti del CdI.

# In ordine al **punto 2:**

Il Dirigente Scolastico illustra gli aspetti fondamentali e le caratteristiche del Piano dell'offerta formativa come elaborato dal Collegio docenti e votato nella seduta del 16/10/2012.

### ………OMISSIS …………………

Il D.S. , dopo ampia e articolata discussione, chiede al CdI di deliberare sul P.O.F. precisando che gli stanziamenti indicati nelle tabelle si basano sulla presunzione che l'ammontare del FIS (Fondo dell'Istituzione Scolastica) per il presente anno scol., sia indicativamente lo stesso, rispetto al budget attribuito lo scorso anno a questa Istituzione Scolastica .

Al momento, infatti, non è ancora pervenuta dal MIUR alcuna indicazione degli stanziamenti di competenza, pertanto, come già deliberato in Collegio docenti il giorno 16/10/2012, si richiede di deliberare questa previsione di spesa per il P.O.F. ed attività collegate in attesa di comunicazione scritta da parte del MIUR.

………….. OMISSIS…………………….

Il CdI, **delibera all'unanimità**, con voto espresso in modo palese, sul P.O.F.

come illustrato nelle schede e tabelle allegate e con le precisazioni date dal D.S. circa la stima presunta dei fondi a disposizione in attesa di comunicazione certa da parte del M.I.U.R.

# In ordine al **punto 3:**

Il CdI, sulla base del P.O.F. e sulla base delle scelte metodologico-didattiche degli insegnanti per l'arricchimento del percorso formativo degli allievi, su richiesta del Dirigente Scolastico,

**delibera all'unanimità** e con voto espresso in modo palese

di conferire delega al D.S. affinché possa autorizzare l'effettuazione di uscite didattiche senza oneri per l'Amministrazione e che si configurano come attività didattiche fuori aula, quali:

- uscite durante l'orario scolastico
- uscite nell'ambito del Comune sede della scuola
- uscite sul territorio per attività di valore ambientale, storico o artistico
- uscite sul territorio, legate alla realizzazione di progetti previsti nel P.O.F.
- uscite che prevedono l'uso di mezzi pubblici per assistere a spettacoli, manifestazioni,

### concorsi ed avvenimenti sportivi

In tutti gli altri casi sarà il CdI a deliberare l'autorizzazione all'uscita didattica e al viaggio d'istruzione.

### In ordine al **punto 4**:

Il D.S. chiede al CdI di deliberare a favore della delega in capo a sé medesimo, per l'autorizzazione all'ingresso nella scuola di personale *diverso/estraneo* ovvero al di fuori del personale docente e non docente che opera stabilmente nei plessi dell'I.C. PASCOLI (Enti, Associazioni, esperti, …) per eventuali collaborazioni e/o consulenze senza oneri per l'amministrazione.

Il CdI, dopo ampia discussione **delibera all'unanimità** e con voto palese,

di delegare il D.S. ad autorizzare, dietro specifica e motivata richiesta scritta di detto personale, l'ingresso a scuola di esperti, associazioni, enti, consulenti, eccetto i casi particolari in cui il D.S. medesimo riterrà opportuno richiedere specifica autorizzazione al CdI.

### In ordine al **punto 5:**

viene letto e distribuito il dettaglio delle visite d'istruzione per l'anno scol. 2012/13 e vengono fornite ampie informazioni in ordine alle scelte metodologico-didattiche a fondamento delle uscite previste. Si allega il dettaglio del piano gite distribuito a tutti i componenti il CdI.

Il CdI, dopo ampia ed articolata discussione, su richiesta del D.S.,

## **delibera all'unanimità**

con voto espresso in forma palese, a favore del piano visite d'istruzione per l'anno scol. 2012/13.

### In ordine al **punto 6**:

Il D.S. spiega la ragione della richiesta ai Comuni di sottoscrivere un protocollo per l'utilizzo dei locali della palestra e relativi accessori annessi (bagni, spogliatoi, ecc.),

……………….. OMISSIS ……………………..

Il CdI, dopo ampia ed articolata discussione

### **delibera all'unanimità**

con voto espresso in modo palese, a favore della ratifica di tale protocollo.

### In ordine al **punto 7:**

Sulla base delle particolari esigenze didattiche, organizzative e sociali delle sedi di scuola secondaria I grado di Felizzano, Fubine e Solero, per quanto concerne la cattedra di Lettere (A043), vista la disponibilità delle insegnanti, prof.sse C. E., K. A., M. M.G., visto il parere favorevole delle RSU espresso in data 11/10/2012, il D.S. con prot. 2914/A2 (che si allega al presente verbale), ha concordato con le suddette insegnanti, l'accordo per destinazione sede di servizio diversa da quella di titolarità, e precisamente la seguente:

- Prof. C.E.: 18 h. nelle cl. 2 $\frac{\sqrt{3}}{C}$  scuola secondaria I gr. di Fubine;
- Prof. K. A.: 12 h. nelle cl. 1^C scuola secondaria I gr. di Fubine e n. 6 h. nelle cl. 1° e 2°A sc. secondaria I gr. di Felizzano;
- Prof. M. M.G.: 12 h. nelle cl. 1^/2^/3^D scuola secondaria I gr. di Solero

Su richiesta del D.S., il CdI

**delibera all'unanimità** con voto espresso in modo palese,

per la ratifica dell'accordo di destinazione sede di servizio delle insegnanti indicate sopra.

## In ordine al **punto 8:**

vengono illustrati dal D.S. gli impegni di spesa presi in relazione a:

- contratto di affidamento incarico con l'RSPP (Responsabile del Servizio Prevenzione e Protezione) – ing. G. B. della ditta 3i s.r.l. di Alessandria; costo 2300,00 annui con iva inclusa
- formazione obbligatoria dei lavoratori in materia di sicurezza (Modulo A) Accordo Stato regioni 2011: 4 h. di formazione per 4 sessioni fino a 35 lavoratori ciascuna – ditta 3i s.r.l. di Alessandria; costo 2000,00 euro senza iva perché si tratta di formazione del personale;
- rifornimento cassette primo soccorso per tutti i 16 plessi ditta LA MEDICA (MI); costo 1036,94 euro con iva.

### ……………….. OMISSIS …………………

Il D.S. chiede al CdI di deliberare la ratifica degli impegni di spesa suddetti . Il CdI, dopo ampia ed articolata discussione,

**delibera all'unanimità** con voto espresso in modo palese a favore della ratifica degli impegni sopra descritti.

### In ordine al **punto 9:**

### Il Consiglio di Istituto

VISTA la deliberazione del Consiglio di Istituto del con la quale è stato approvato il programma annuale per l'esercizio finanziario 2012;

VISTO l'art. 6 comma 4 del regolamento n. 44/2001 ai sensi del quale il Consiglio di Istituto è tenuto a prendere atto delle variazioni al Programma Annuale che si dovessero rendere necessarie nel corso dell'Esercizio finanziario a seguito decreto del Dirigente Scolastico;

VISTI i documenti del Dirigente Scolastico redatti in data 6 luglio, 16 luglio, 21 agosto, 22 agosto, 3 settembre, 21 settembre, 25 settembre, 29 settembre, 4 ottobre, 8 ottobre, 10 ottobre, 15 ottobre, 17 ottobre, 24 ottobre, dai quali emerge la necessità di operare variazioni e storni degli stanziamenti contenuti negli aggregati delle entrate e delle spese;

facendo proprie le proposte di cui sopra che risultano nei decreti emessi dal dirigente scolastico

PRENDE ATTO

di quanto segue:

DECRETO N. 25

A03 STORNO NELLE USCITE PER SUPPLENZE BREVI E SALTUARIE A.S.2011/2012

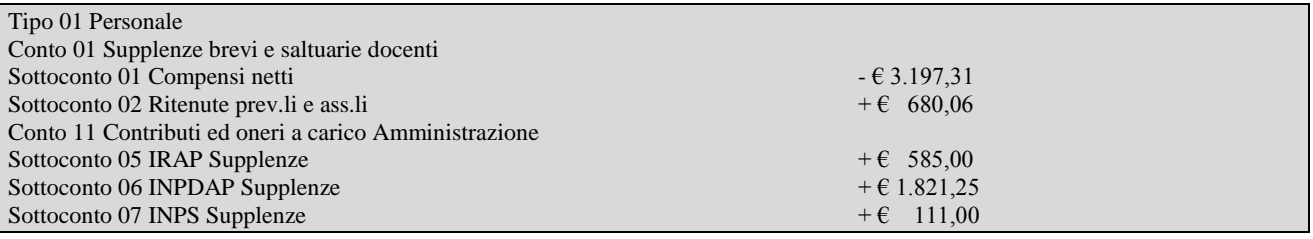

DECRETO N. 26

A03 STORNO NELLE USCITE PER SPESE DI PERSONALE COMPENSI ACCESSORI NNO DA FIS DOCENTI

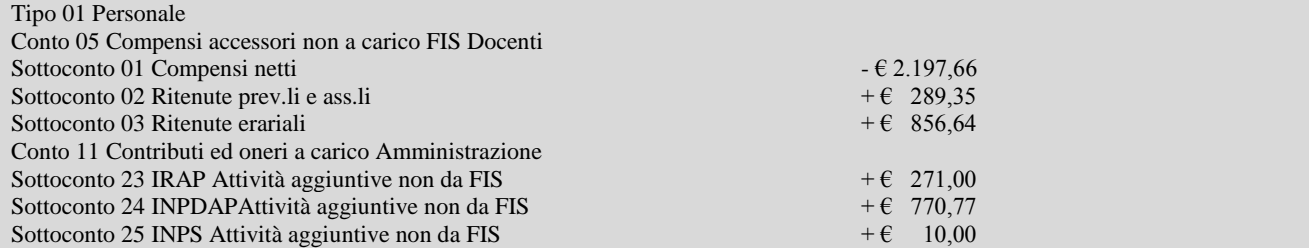

DECRETO N. 27

#### A03 STORNO NELLE USCITE DA COMPENSI ACCESSORI NON DA FIS DOCENTI A ALTRE PRESTAZIONI PROFESSIONAL I SPECIAL ISTICHE

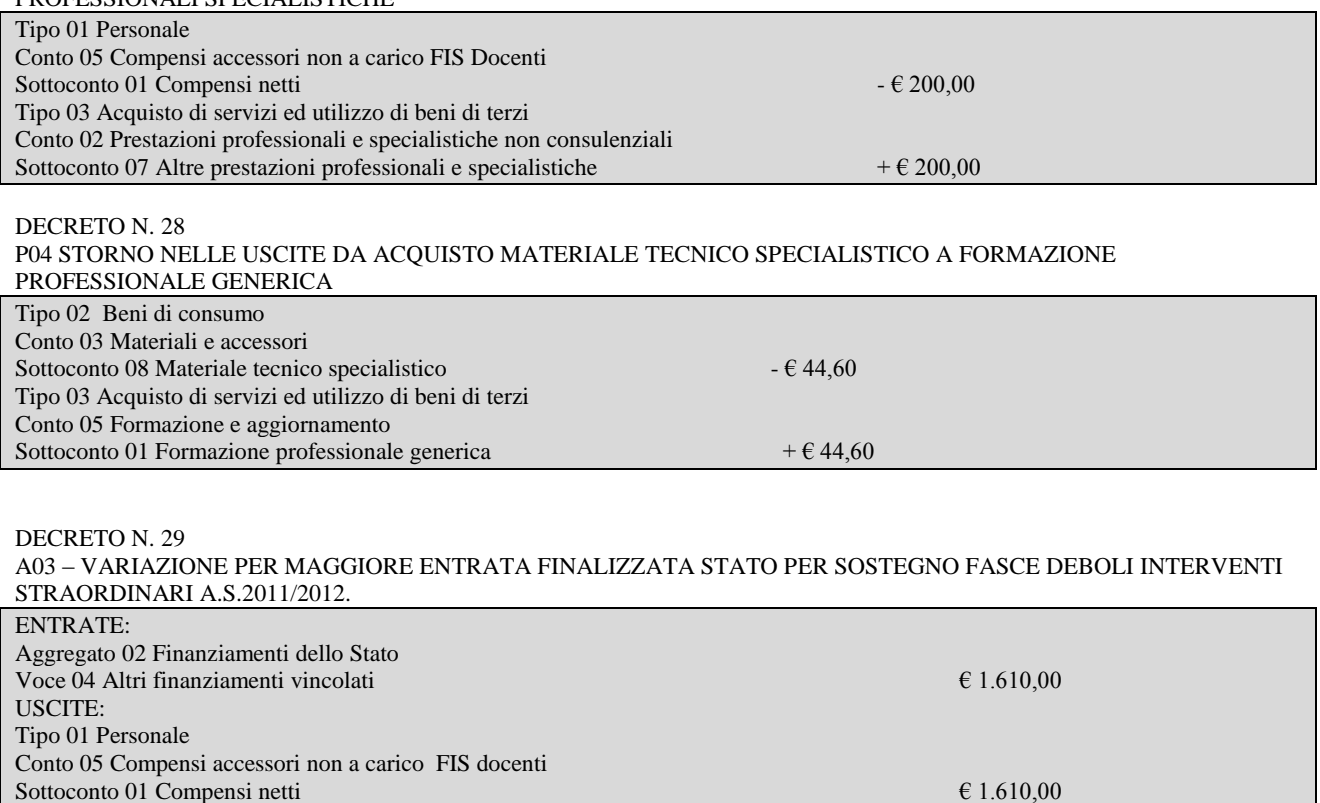

### DECRETO N. 31

A03 – VARIAZIONE PER MAGGIORE ENTRATA FINALIZZATA ENTI PER PROGETTO EDUCAZIONE MUSICALE A.S.2011/2012 COMUNE DI SOLERO E DI QUATTORDIO

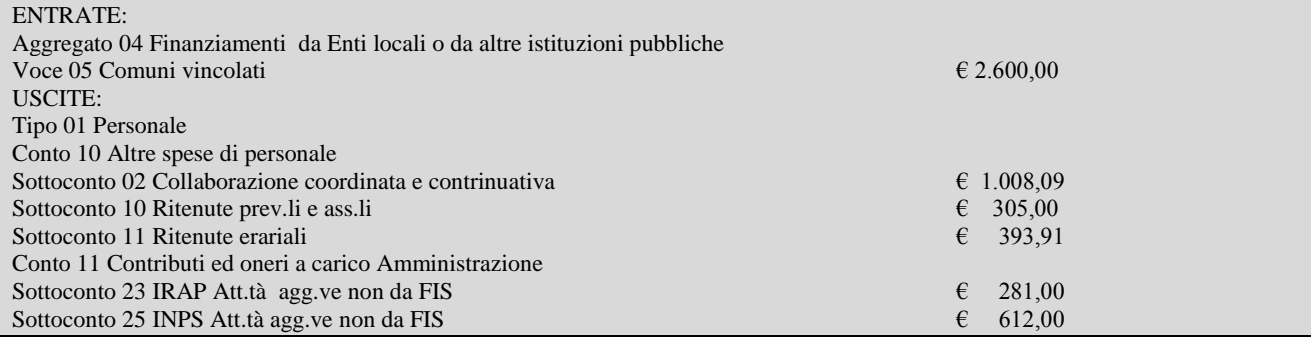

DECRETO N. 32

A03 – VARIAZIONE PER MAGGIORE ENTRATA FINALIZZATA STATO PER SUPPLENZE A.F. 2012

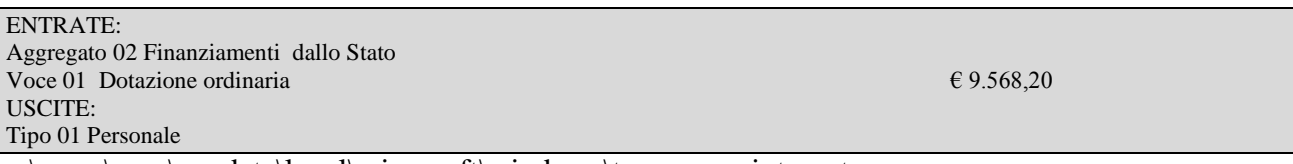

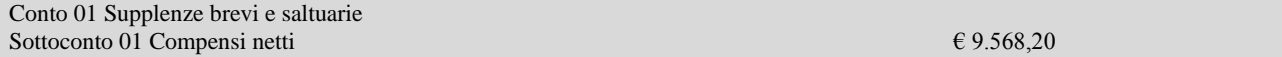

#### DECRETO N. 33

A03 – VARIAZIONE PER MAGGIORE ENTRATA FINALIZZATA ENTE LOCALE PER FUNZIONE MISTA A.S.2011/2012 COMUNE DI FUBINE E PER PROGETTO TEATRALE SC. INFANZIA QUARGNENTO.

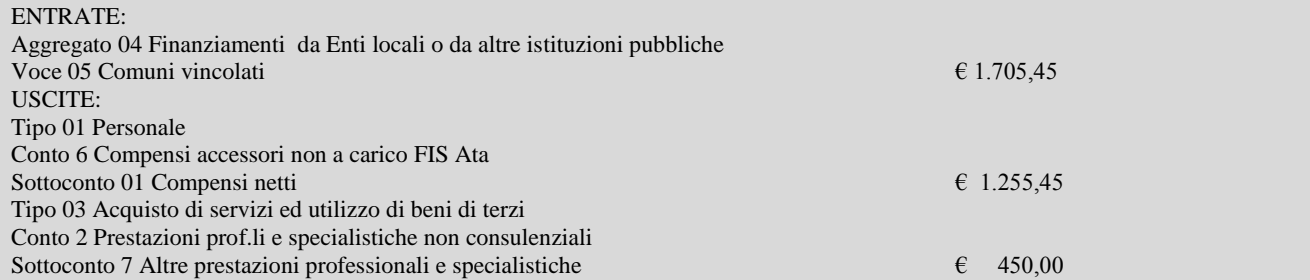

#### DECRETO N. 34

P13 STORNO NELLE USCITE PER INTEGRAZIONE ALUNNI STRANIERI A.S.2011/2012

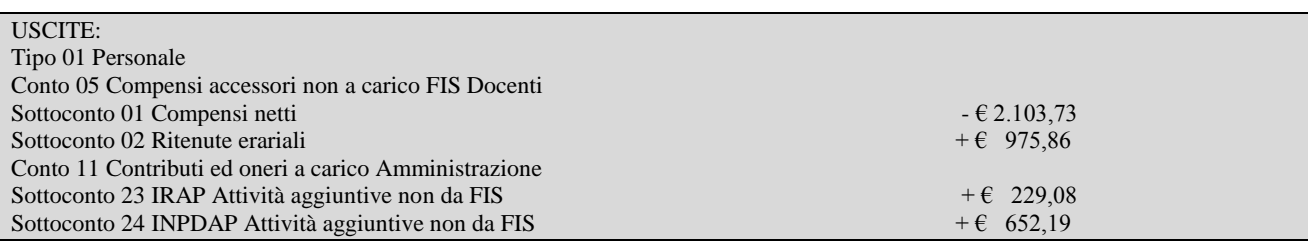

#### DECRETO N. 35

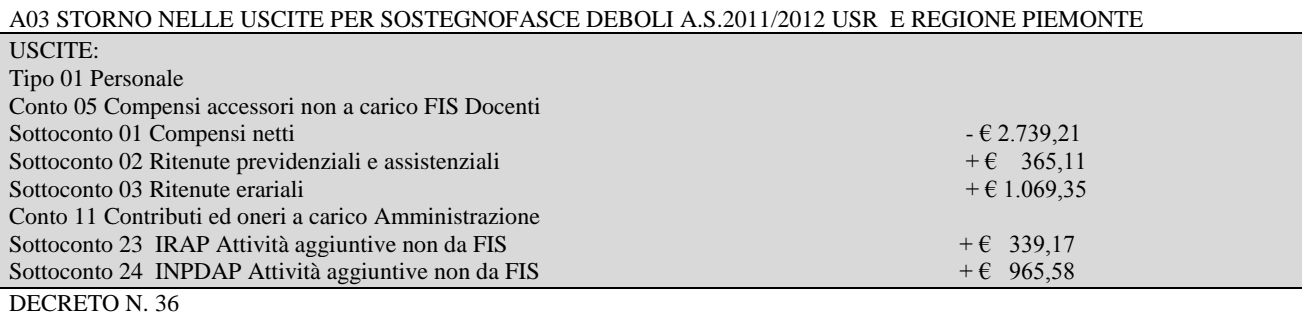

A03 – VARIAZIONE PER MAGGIORE ENTRATA FINALIZZATA RIMBORSO DA PARTE TESORERIA ALL'INSEGNANTE COLONNA LAURA E PERSONALE ATA SCAPINELLO MARISA PER COMPENSO PROGETTO ALUNNI EXTRACOMUNITARI E PER COMPENSO FUNZIONE MISTA

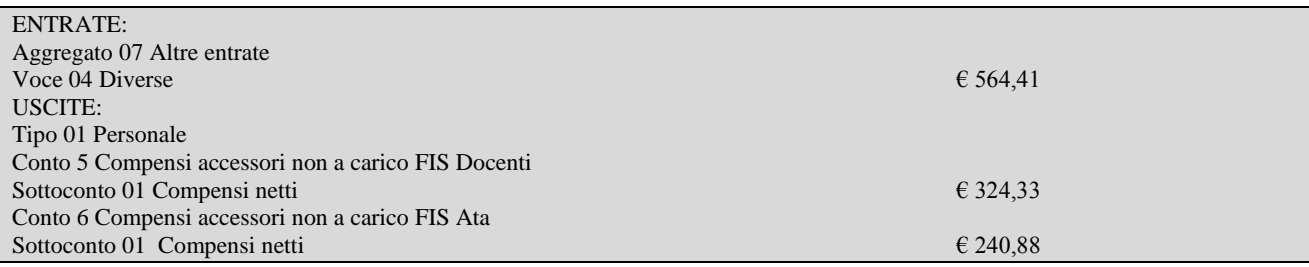

DECRETO N. 37

A03 STORNO NELLE USCITE PER LIQUIDAZIONE FUNZIONI MISTE A.S. 2011/2012

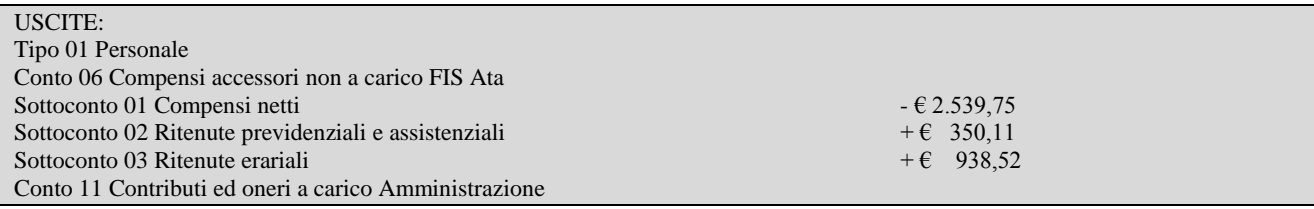

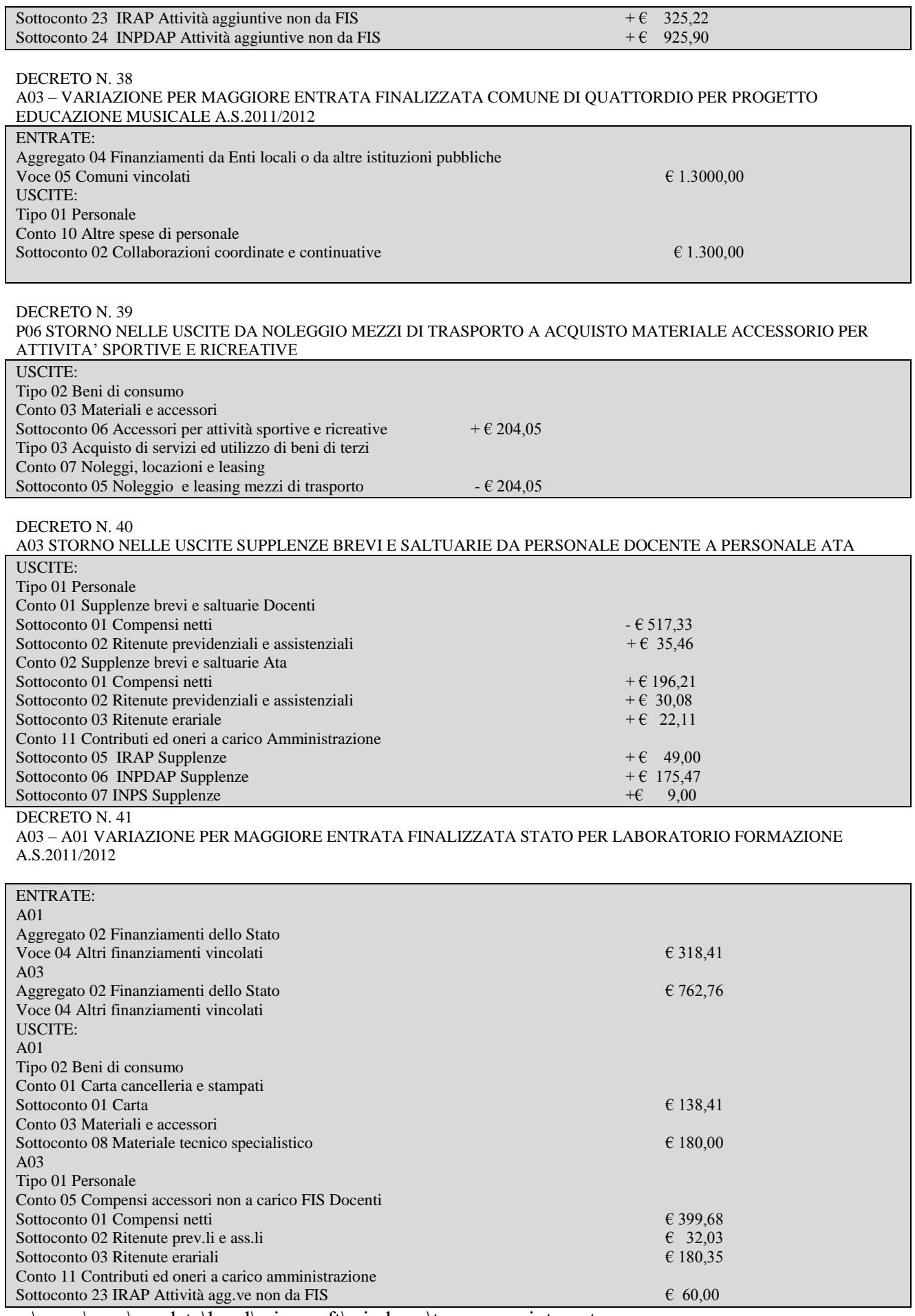

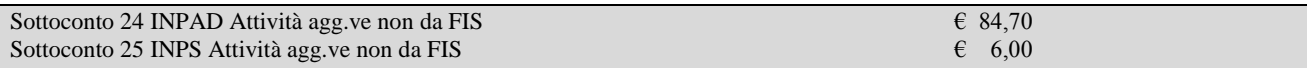

#### DECRETO N. 42

A03 VARIAZIONE PER MAGGIORE ENTRATA FINALIZZATA COMUNE DI OVIGLIO PER PROGETTOV EDUCAZIONE MUSICALE A.S.2011/2012

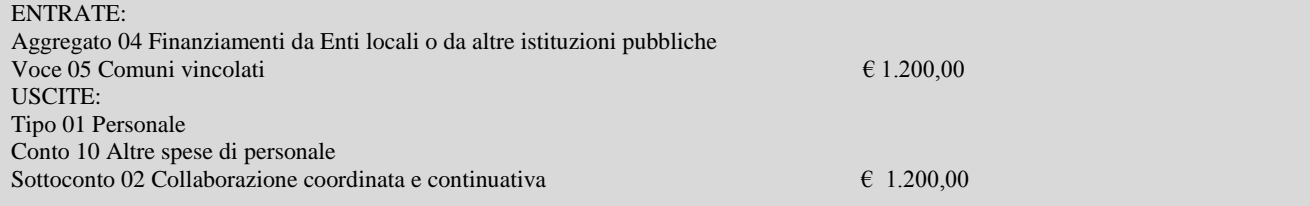

#### DECRETO N. 43

A03 STORNO NELLE USCITE DA COMPENSI ACCESSORI NON A CARICO FIS DOCENTI COMPENSI NETTI A IRPEF

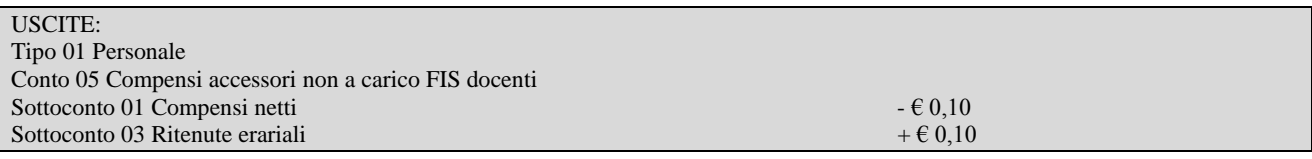

#### DECRETO N. 44 A03 STORNO NELLE USCITE PER COMPENSO FUNZIONE MISTA A.S. 2011/2012 SCUOLA PRIMARIA DI QUATTORDIO

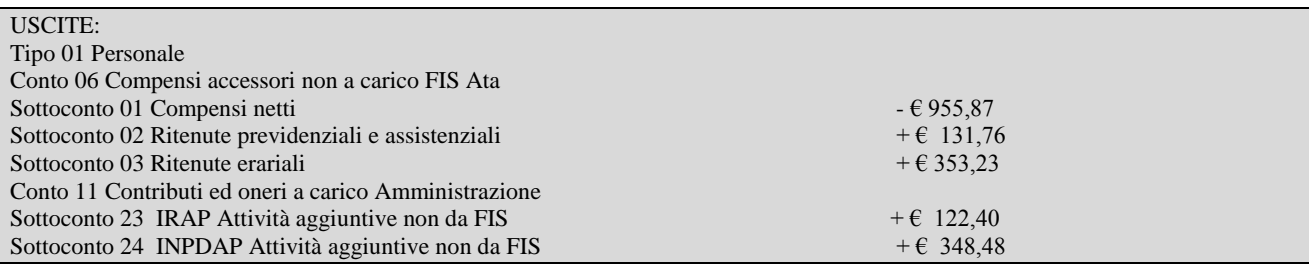

DECRETO N. 45

A01 VARIAZIONE PER MAGGIORE ENTRATA FINALIZZATASTATO PER ACQUISTO MATERIALE IGIENE E **SICUREZZA** 

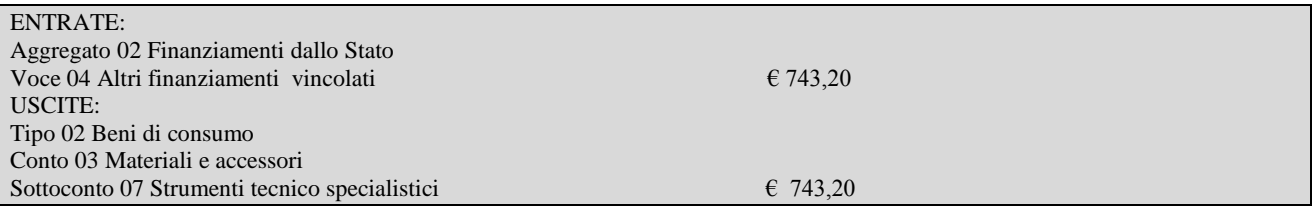

DECRETO N. 46 A01 VARIAZIONE PER MAGGIORE ENTRATA FINALIZZATA STATO PER ACQUISTO MATERIALE IGIENE E SICUREZZA

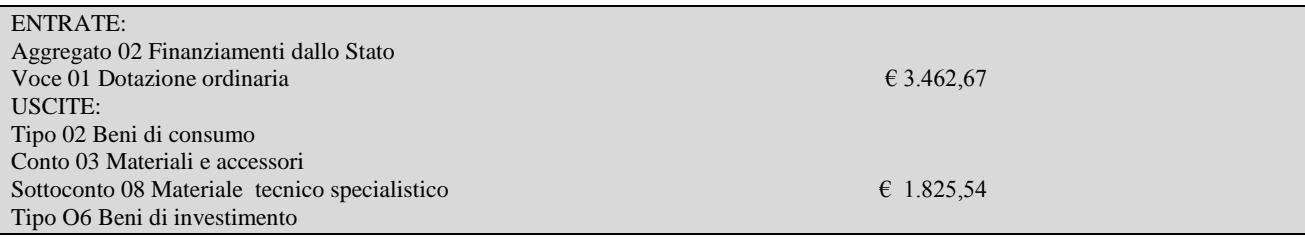

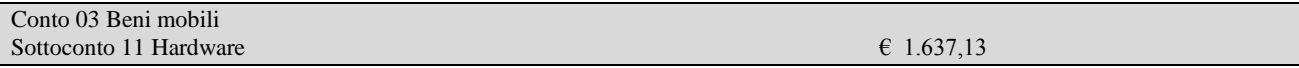

DECRETO N. 47

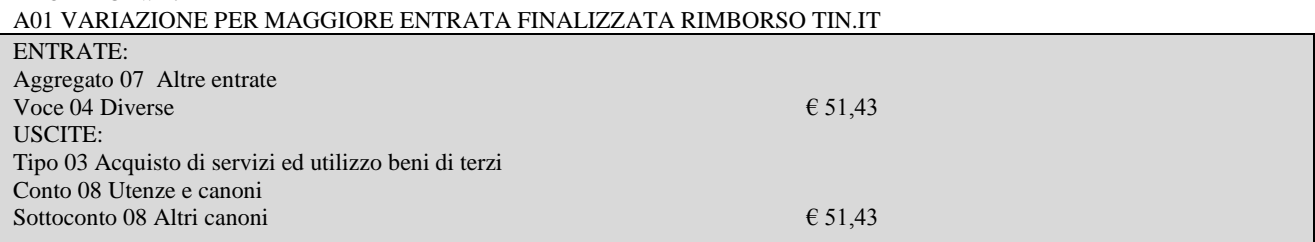

DECRETO N. 48

#### A02 VARIAZIONE PER MAGGIORE ENTRATA FINALIZZATA PRIVATI PER ASSICURAZIONE INFORTUNI E RESPONSABILITA' CIVILE E ACQUISTO MATERIALE DIDATTICO A.S.2012/2013.

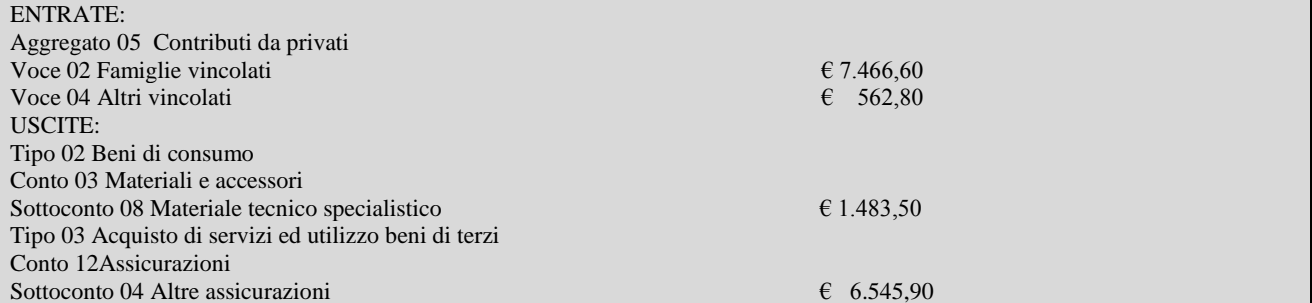

#### DECRETO N. 49

A01 VARIAZIONE PER MAGGIORE ENTRATA FINALIZZATA RESTITUZIONE MANDATO N.275 DEL 15/10/2012 PER ERRATE COORDINATE BANCARIE

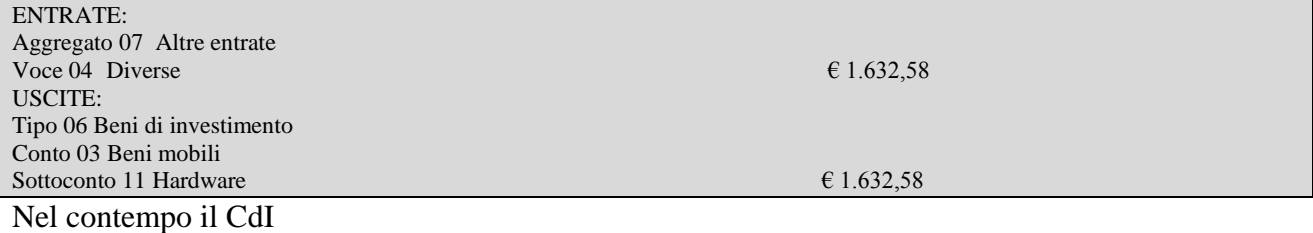

### DELIBERA

All'unanimità con voto espresso in modo palese, di apportare al Programma annuale 2012 la seguente variazione:

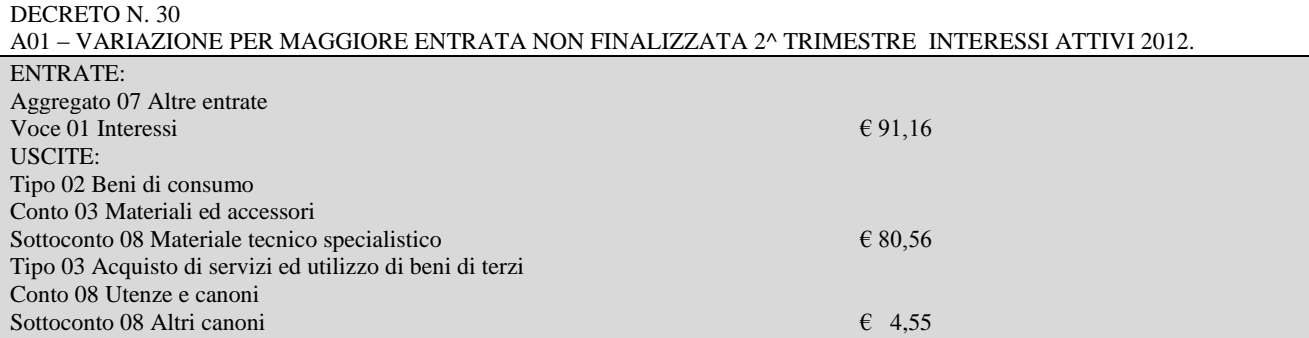

# In ordine al **punto 10.**

c:\users\asus\appdata\local\microsoft\windows\temporary internet files\content.outlook\j03246xu\cdi verbale 1 del 30 10 2012 stralcio.doc Il D.S. comunica ai presenti che in data 9/03/2012 la Commissione di cui all'art.24 del D.I. 44/2001, a seguito istruzioni impartite con circolare del 1° dicembre 2011 emanata dal MIUR per l'aggiornamento dei valori dei beni mobili dello Stato, dopo attento esame dei beni in oggetto di valutazione, ha dichiarato inservibili e non più utilizzabili i seguenti beni:

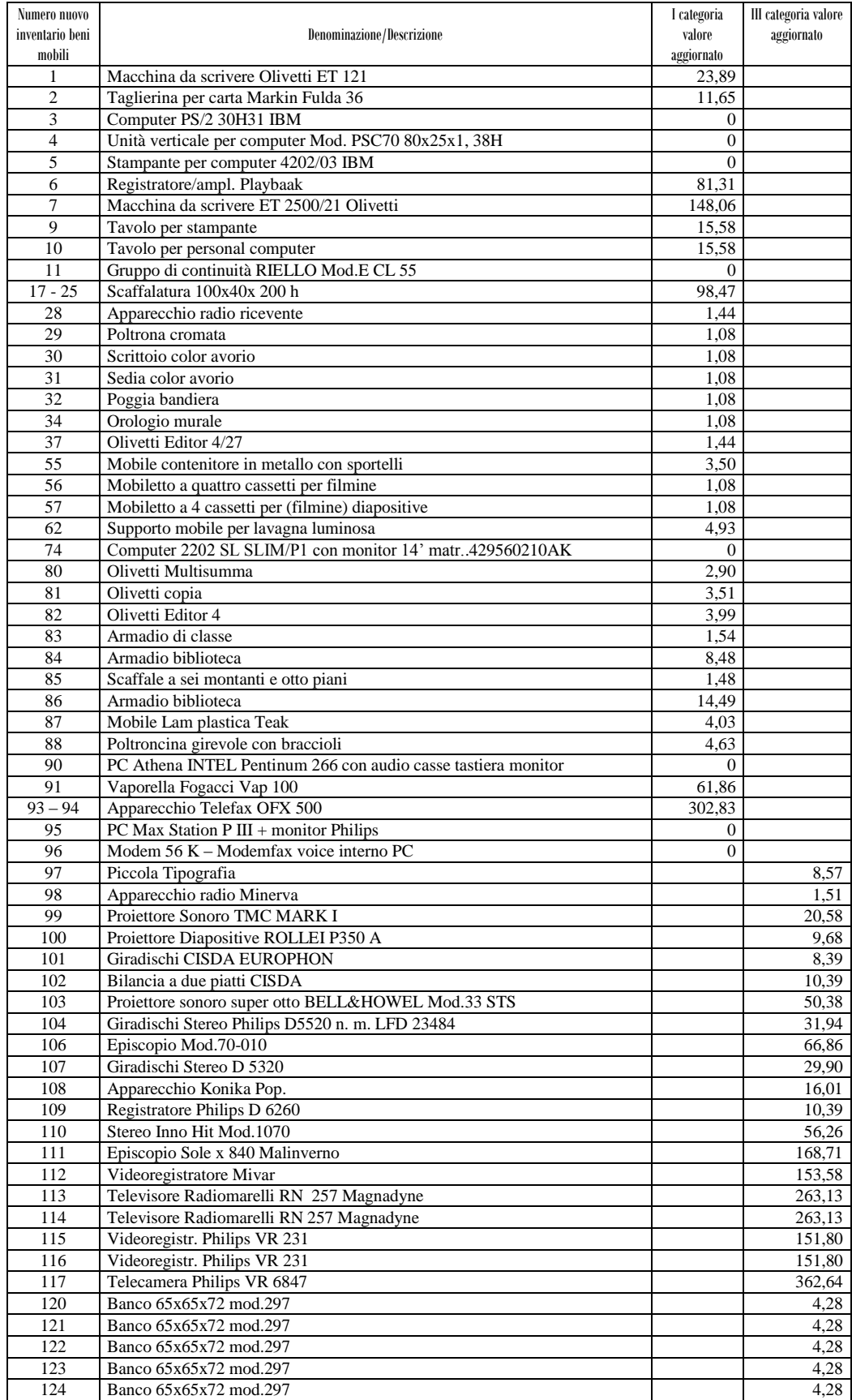

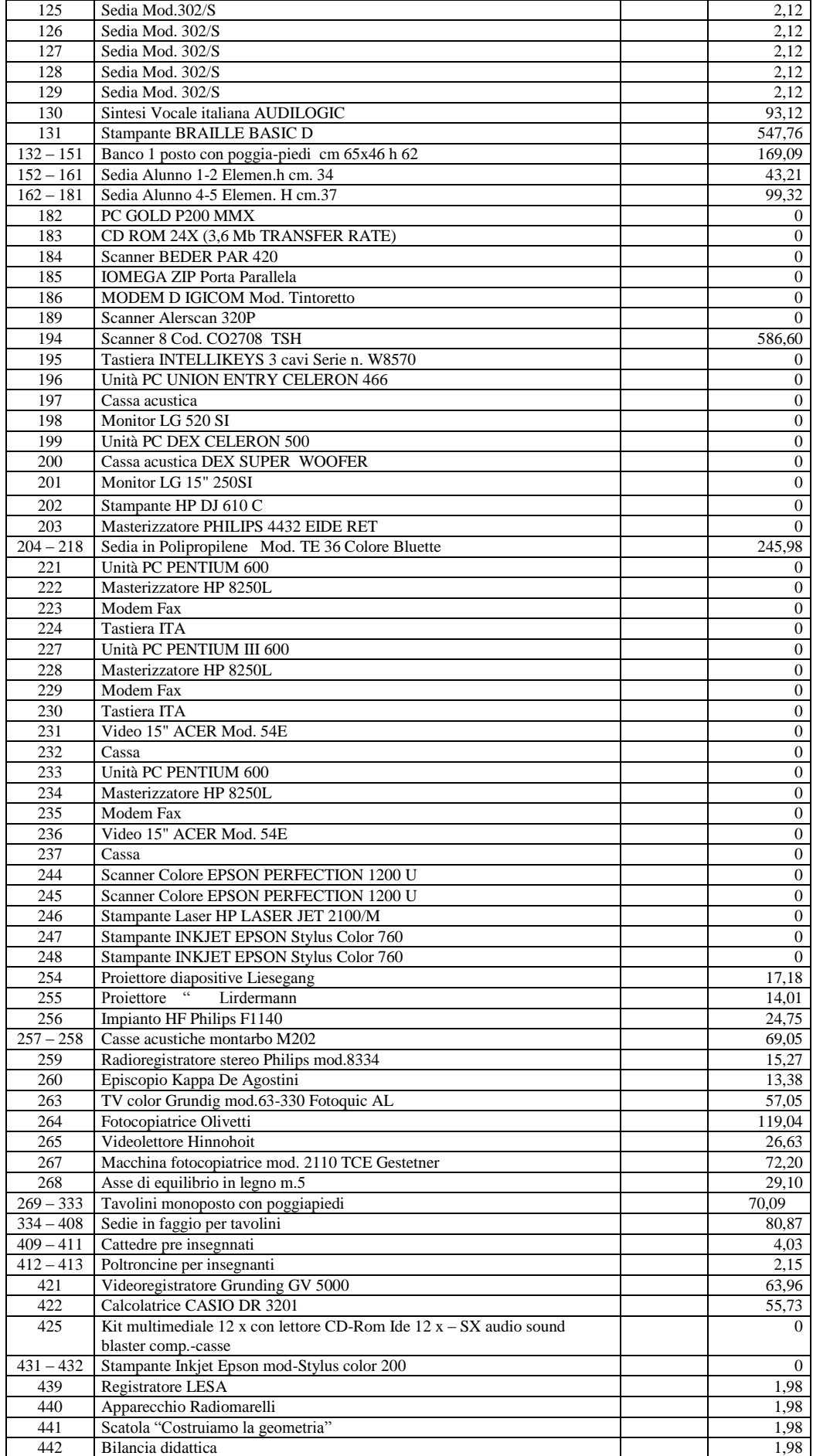

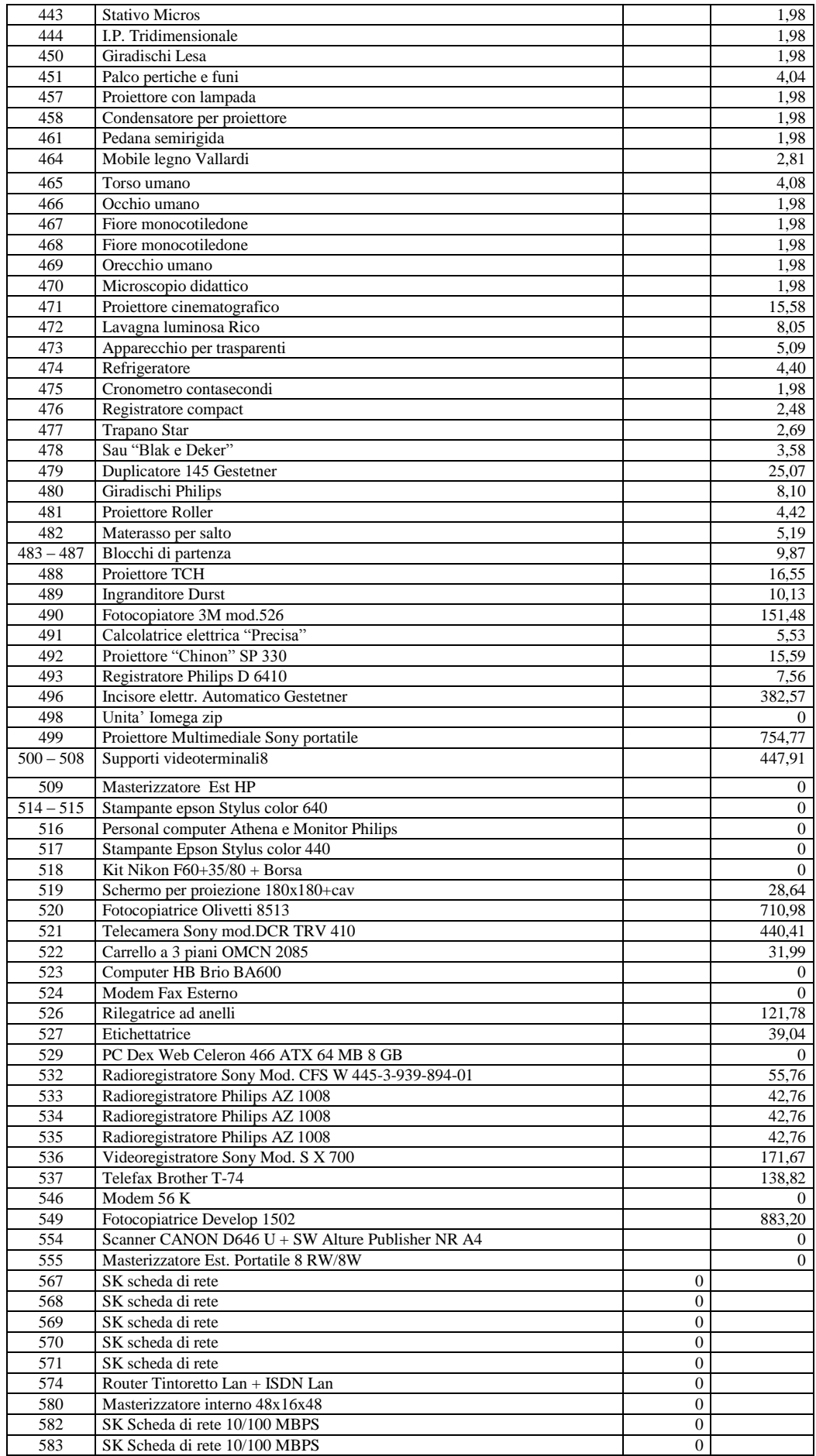

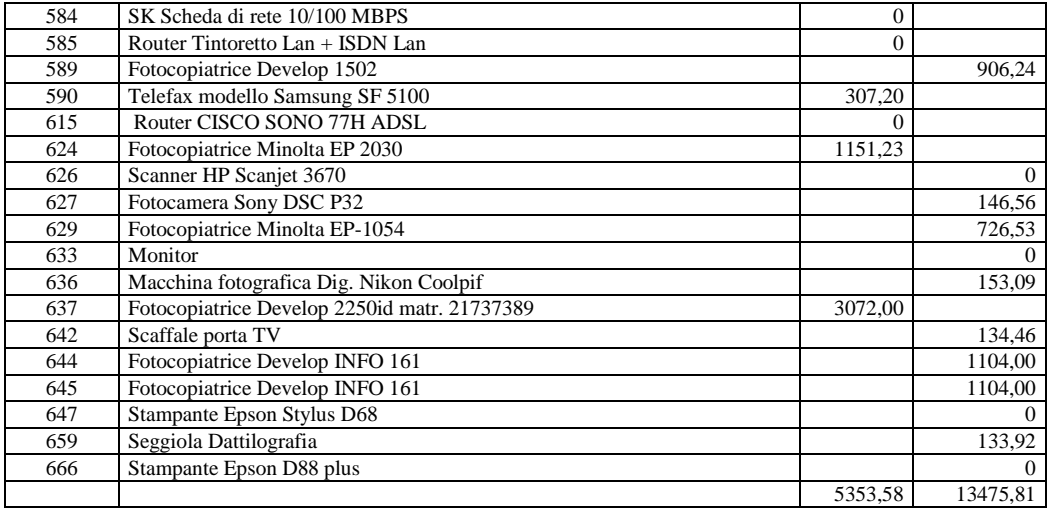

### **Il CdI, con voto espresso in modo palese,**

**ratifica ed approva all'unanimità** la diminuzione contabile sull'inventario della Scuola pari ad € 18.829,39 come sopra descritto.

### In ordine al **punto 11**.

Il D.S. comunica che la convenzione di cassa stipulata con la Banca di Legnano di AL, filiale di Felizzano è in scadenza il prossimo 31/12/2012 e si deve effettuare la gara d'appalto per la nuova convenzione di cassa che avrà durata 3 anni.

……………. OMISSIS ………………

L'apertura dei plichi e delle offerte è prevista per il giorno 12/11/2012 alle ore 9.00 presso la sede legale dell'I.C. PASCOLI di Felizzano. Le offerte saranno esaminate da un'apposita commissione che il consiglio deve formare individuandone i nominativi in rappresentanza di tutte le componenti del CdI.

Vengono proposti quali membri di diritto il D.S., il D.S.G.A., un docente collaboratore del D.S., un genitore, un rappresentante del personale ATA con competenze specifiche. Il CdI,

### **delibera all'unanimità** con voto espresso in modo palese

la seguente composizione dei membri della Commissione aggiudicatrice per l'affidamento della convenzione di cassa:

Dirigente Scolastico Prof. P. DAGNA – Presidente

D.S.G.A. Rag. M. Teresa MESSORIANO – capo dell'Ufficio di segreteria

Docente collaboratore vicario: dott. A . RIVERA – membro

Genitore componente del CdI: Sig.ra A. CERONE – vicepresidente

Personale ATA: Sig. R. PALLA – membro e segretario verbalizzante

Il Presidente della Commissione convoca, fin da subito, tutti i componenti la Commissione per il giorno 12/11/2012, alle h. 9.00 per l'apertura delle buste contenenti le offerte.

Individuata l'offerta più vantaggiosa, si procederà con l'aggiudicazione definitiva e si comunicherà a tutte le Aziende di Credito partecipanti l'esito della gara.

### In ordine al **punto 12**:

c:\users\asus\appdata\local\microsoft\windows\temporary internet Il D.S. chiede la ratifica della nomina della Commissione elettorale effettuata con nota prot. 2610/A19 del 25/9/2012 (che si allega in copia), per le elezioni del Consiglio di Istituto che si

files\content.outlook\j03246xu\cdi verbale 1 del 30 10 2012 stralcio.doc

svolgeranno nei giorni 11 e 12 novembre 2012. Sono stati nominati i seguenti membri:

- prof. Fantino Sonia
- M/a Lingua Simona
- Sig.ra Lanzavecchia Carla
- Sig. Palla Riccardo
- Sig.ra Garlasco Franca

Il CdI **delibera all'unanimità** con voto espresso in modo palese, la ratifica della Commissione elettorale suddetta.

Esauriti gli argomenti all'o.d.g., il Presidente dichiara sciolta la seduta alle h. 19.00. Letto, firmato e sottoscritto.

IL PRESIDENTE IL SEGRETARIO Sig.ra F. VENEZIA Rag. M. Teresa MESSORIANO

Allegati al verbale (già inviati via e.mail ai presenti):

- 1- Surroga membri CDI
- 2- FIS per P.O.F. (elenco progetti e costo lordo)
- 3- Macroaree P.O.F. e collaborazioni esterne
- 4- Piano gite a.s. 2012.13
- 5- Protocollo utilizzo palestra
- 6- Accordo sede di servizio scuola sec. I grado
- 7- Impegni di spesa
- 8- Affidamento incarico RSPP alla ditta 3i s.r.l.
- 9- Ratifica commissione elettore per CDI da rinnovare
- 10- Lettera invito banche per rinnovo convenzione di cassa

### *N.B.*

 *L'ORIGINALE DEL PRESENTE VERBALE COMPLETO DEGLI ALLEGATI E' AFFISSO ALL'ALBO DELLA SEDE CENTRALE DELL'I.C. PASCOLI, in P.zza P. ERCOLE, n. 6 - FELIZZANO*